## Connectors - part II

With Microsoft Power platform

By Chris Noring

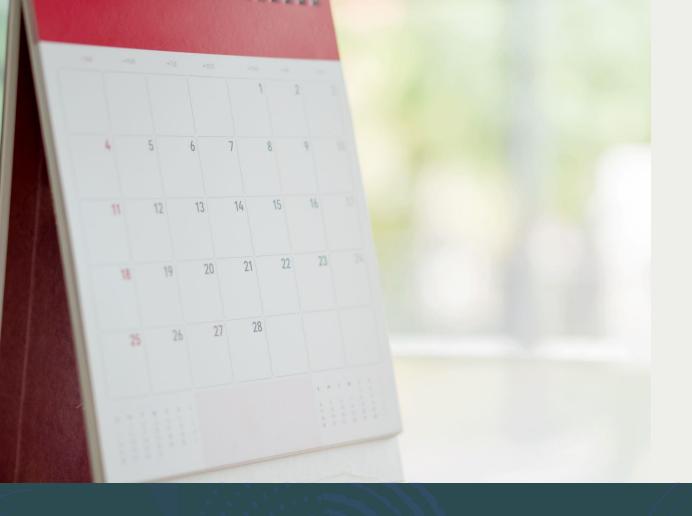

- Creating and consuming a connector
- Creating connector from Open API
- Triggers
- Policies

## Agenda

## Microsoft Power platform

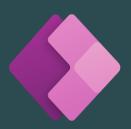

Power apps, build traditional apps

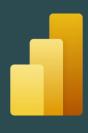

Power BI, business analytics, create dashboards

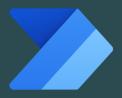

Power automate, automate your business flows

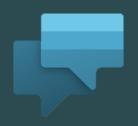

Power virtual agents.
Intelligent virtual agents, bots and more

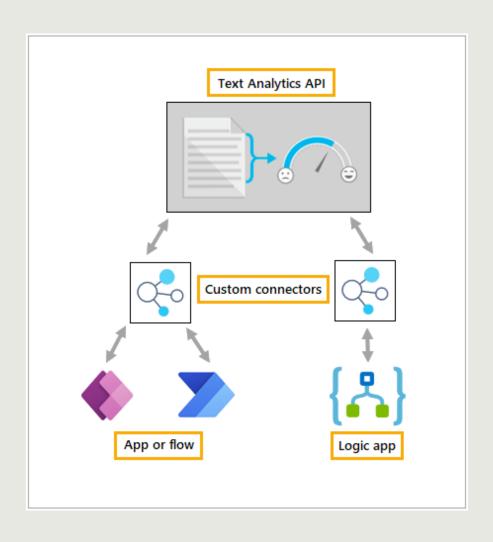

## What's a connector?

Connector wraps an API

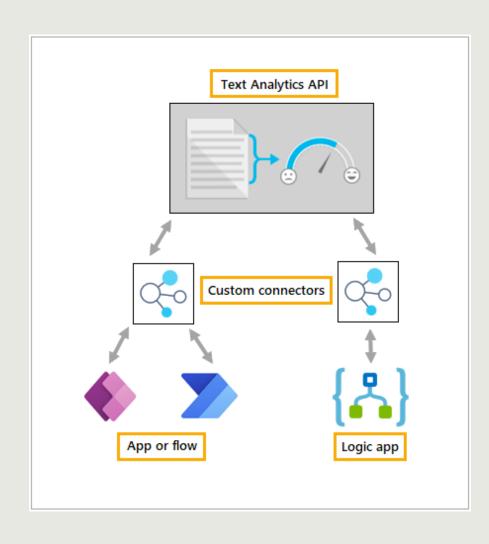

# Connector can be consumed by many services

Power apps

Power automate/flow

Logic apps

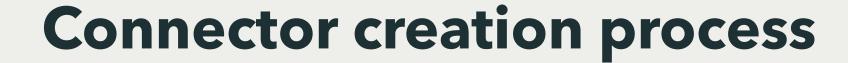

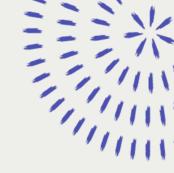

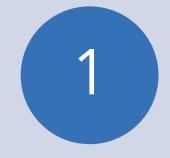

#### Shorter route:

- Generate from Open API spec file
- Use in Power platform (Power Apps, Automate or Logic apps)
- Optional, Publish, usable by the whole world

2

#### Longer route:

- Create API
- Input URL, set up actions
- Use in Power platform
- Optional, Publish, usable by the whole world

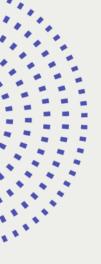

#### Creating a connector

- Add URL
- Add security
- Add actions, with responses (for every action)
- Create!

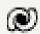

Dataverse

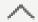

Tables

Choices

Dataflows

Azure Synapse Link

Connections

Custom Connectors

#### Input URL

1. General > 2. Security > 3. Definition > 4. Code (Preview) > 5. Test Swagger Editor 

✓ Update connector 

✓ Clc General information General information Add an icon and short description to your custom connector. Your host and base URL will be automatically generated from the swagger file. Upload connector icon → Upload Supported file formats are PNG and JPG. (< 1MB) Icon background color #000000 Description Star wars API Connect via on-premises data gateway Learn more Scheme \* Host \* swapi.dev Base URL

#### **Add security**

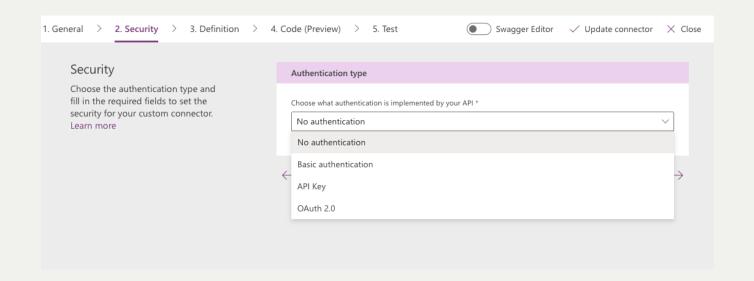

# Definition, adding actions

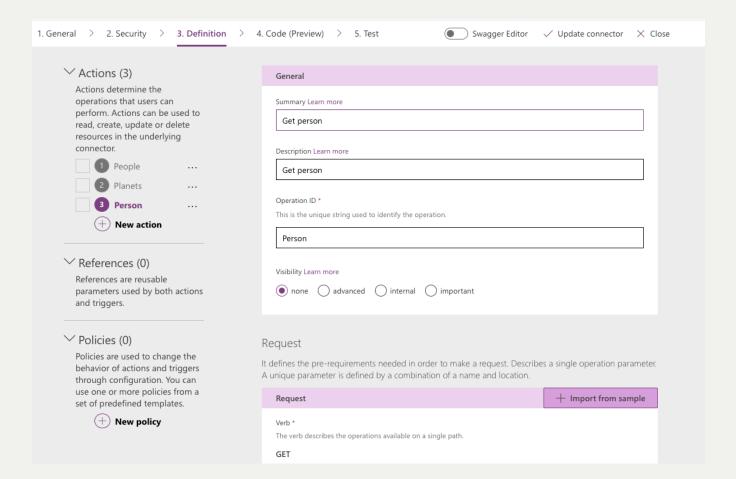

# Consume a connector (ex Canvas app)

01

Add as data source

02

Invoke as a function using Fx

03

Handle response and connect to a gallery

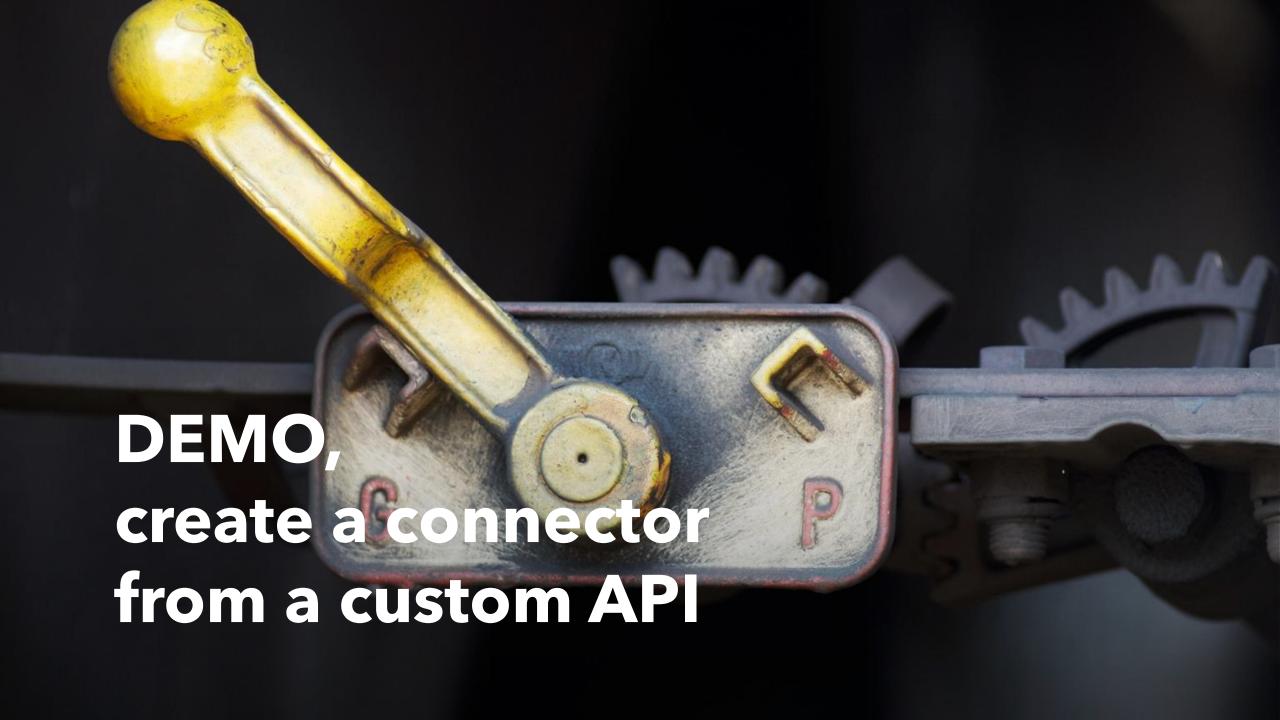

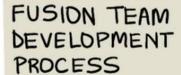

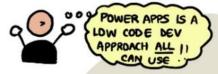

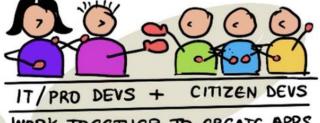

WORK TOGETHER TO CREATE APRS
THAT SOLVE BUSINESS NEEDS

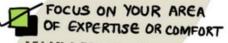

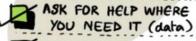

REPLACE OR ITERATE
LEGACY APPS (fast)

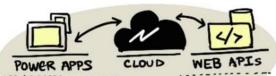

Citizen devs build apps (UI) using these APIs for data, events

Pro devs build data connectors, web APIs

#### Open API Spec

- API description format for REST APIs
- Describe your entire API, including:
  - Available endpoints (/users)
  - Operations on each endpoint (GET /users, POST /users)
  - Operation parameters Input and output for each operation

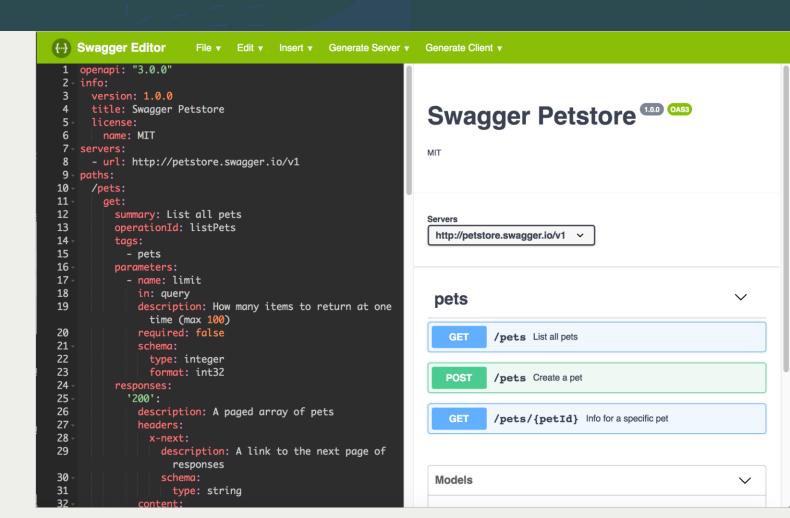

# JavaScript REST API (Nest.js)

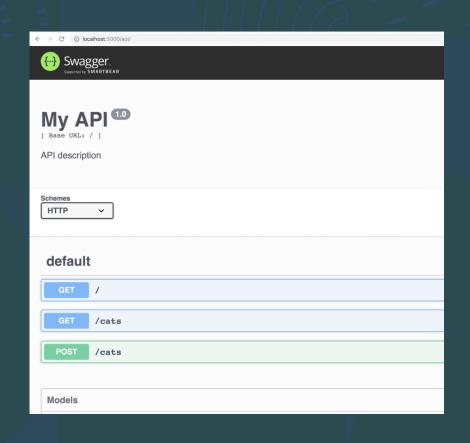

```
import { Controller, Get, Post, Body } from '@nestjs/common';
import { CatsService } from './cats.service';
import { Cat } from './cat';
@Controller('cats')
export class CatsController {
  constructor(private srv: CatsService) {}
  @Get()
  getCats() {
    return this.srv.getCats();
  @Post()
  createCat(@Body() cat: Cat) {
    this.srv.createCat(cat);
```

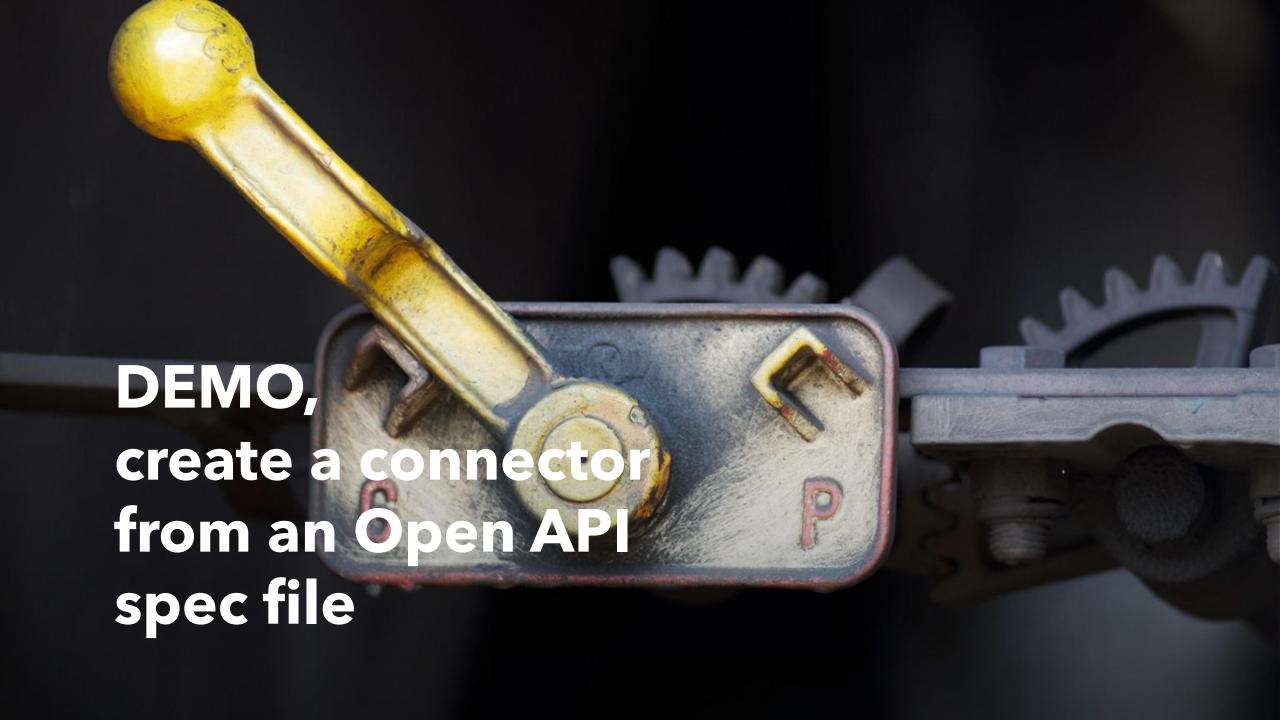

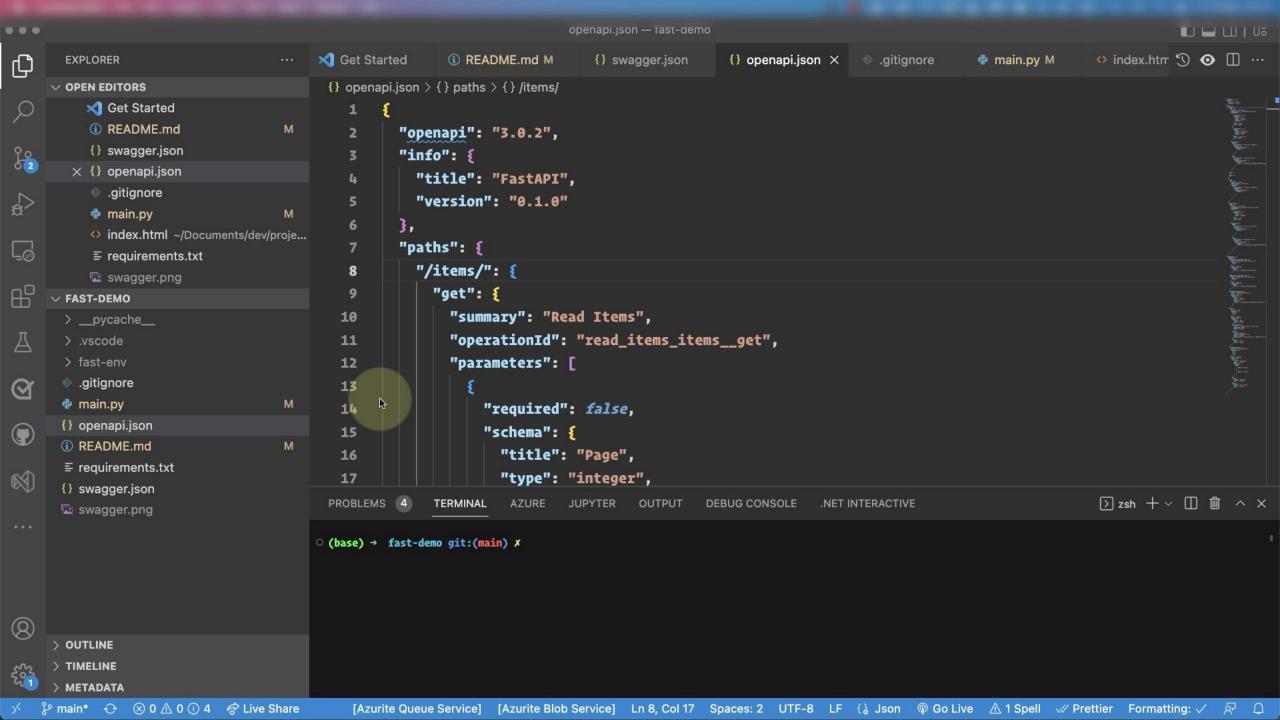

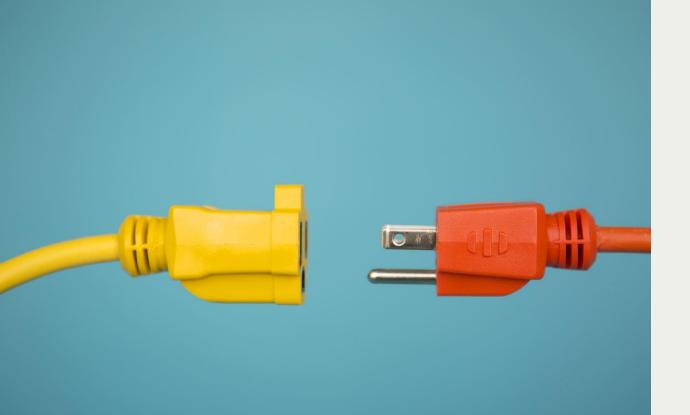

- Policies can be used to modify the behaviour of connectors at runtime
- For example, policies are used to enforce throttling limits on API calls to route calls to different endpoints, and so on

#### Connector policies

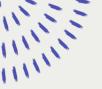

### Adding a policy

- Add to definition page
- Select a template

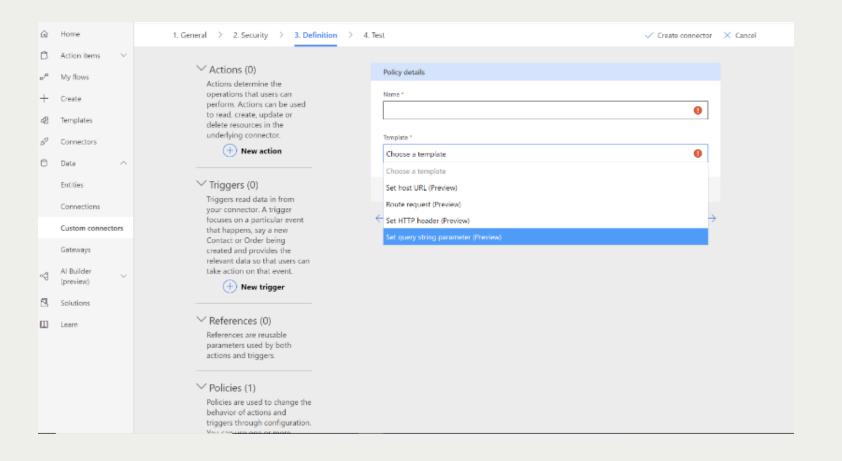

### Policy example

- If route is hit
- BEFORE: /GetOrders?pageSize=1000, then
   AFTER: override query parameter to
   pageSize=5 limits response
- No code, policy by configuration!

Name \* limit output Template \* Learn more Set query string parameter Adds or updates value of request query string parameter Operations List of actions and triggers to which the policy will apply to. If no operation is selected, this policy will operations. GetOrders Query parameter name \* Specifies the name of the query parameter to be set. pageSize Query parameter value \* Specifies the value of the query parameter to be set. Action if query parameter exists Specifies what action to take when the query parameter is already specified. override

#### **Triggers**

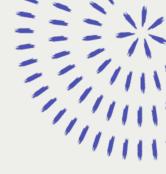

#### Why a trigger

 a system needs to respond to the changes in the underlying data or services

#### What's a trigger

 A condition, when condition is true, do something

#### What do I use it for, scenarios

 When a record is created," or when a certain event takes place in the service that is defined by the custom connector, such as "When alarm is raised.

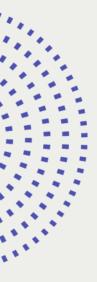

#### Trigger types

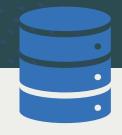

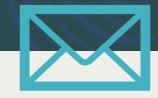

#### Polling trigger

**timed activity** that initiates a call to the service API on a regular, configurable interval to determine if new data is available

**Ex**: Periodically call the voice mailbox and check for new messages

#### Webhook trigger

data pushed in your direction as the result of an event

**Ex**: Let your voicemail system **send YOU an email** when a new voice message is received

<u>Property</u>: The service that supports webhook triggers must be able to maintain a list of parties to call back (URL or address) and know "how" to call back.

**Ex**: a list of email addresses and the ability to send a notification email.

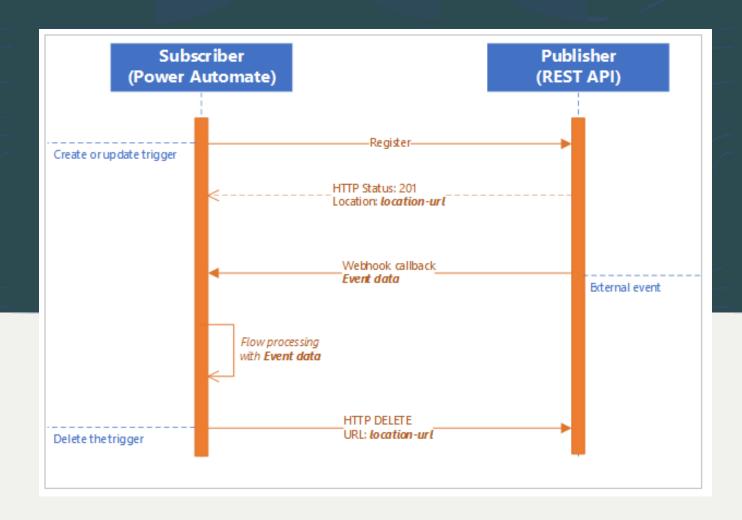

#### Architecture

#### Defining a trigger

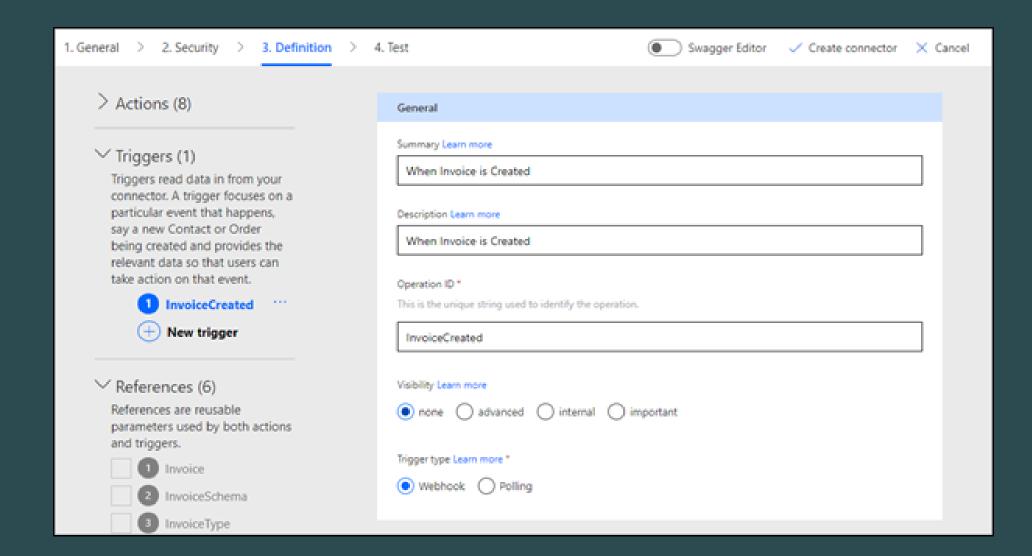

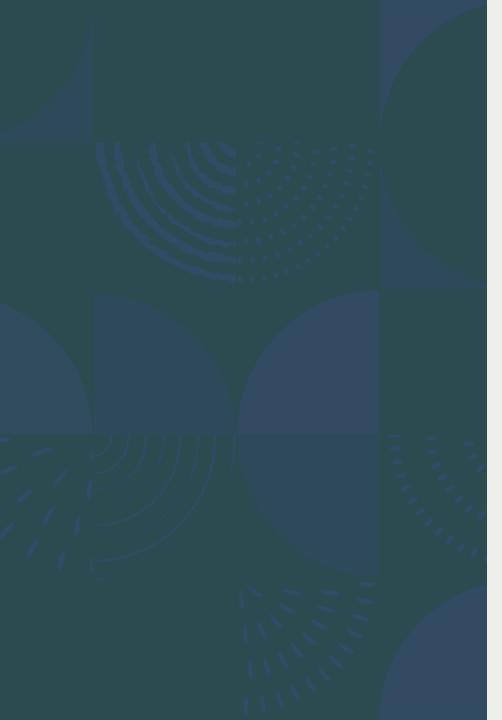

#### Summary

- Microsoft Power Platforms is for everyone, citizen developer as well as code-first developer
- Connectors are wrapped APIs consumable by low code platforms like Power Apps, Power Automate and Logic apps
- Code-first developers can build APIs and generate connectors
- Connectors can be created from scratch as well as Open API specs
- Connectors can be consumed by Power Automate, Power apps and Logic apps
- Policies and Triggers are more advanced features you could leverage as well